## **Automatic Notifications**

[Home >](https://confluence.juvare.com/display/PKC/User+Guides) [eICS >](https://confluence.juvare.com/display/PKC/eICS) [Guide - eICS Notifications](https://confluence.juvare.com/display/PKC/eICS+Notifications) > Automatic Notifications

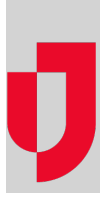

eICS automatically sends certain notifications to contacts. Notifications can be sent via voice and/or email, and some notifications are delivered within the eICS system as well. Automatic notifications range from welcome messages to availability requests, and they are meant to ensure the communication of critical information during an incident.

In the case of incident-related notifications, if you want to include contact information for the Command Center, this information must have been entered when [adding a facility,](https://confluence.juvare.com/display/PKC/Add a Facility) [editing a facility](https://confluence.juvare.com/display/PKC/Edit a Facility), or creating the [incident](https://confluence.juvare.com/display/PKC/Create an Incident).

## Types of Notifications

The type of notification that eICS sends depends on the action or trigger. The following table lists automatic notifications sent via voice and/or email, the intended recipients, and a summary of the content of the notification.

**Note**: For incident-related notifications, the list of contacts to notify is comprised of people associated with the IRG for that type of incident. When starting or ending an incident, you are able to select which contacts receive voice and/or email notifications.

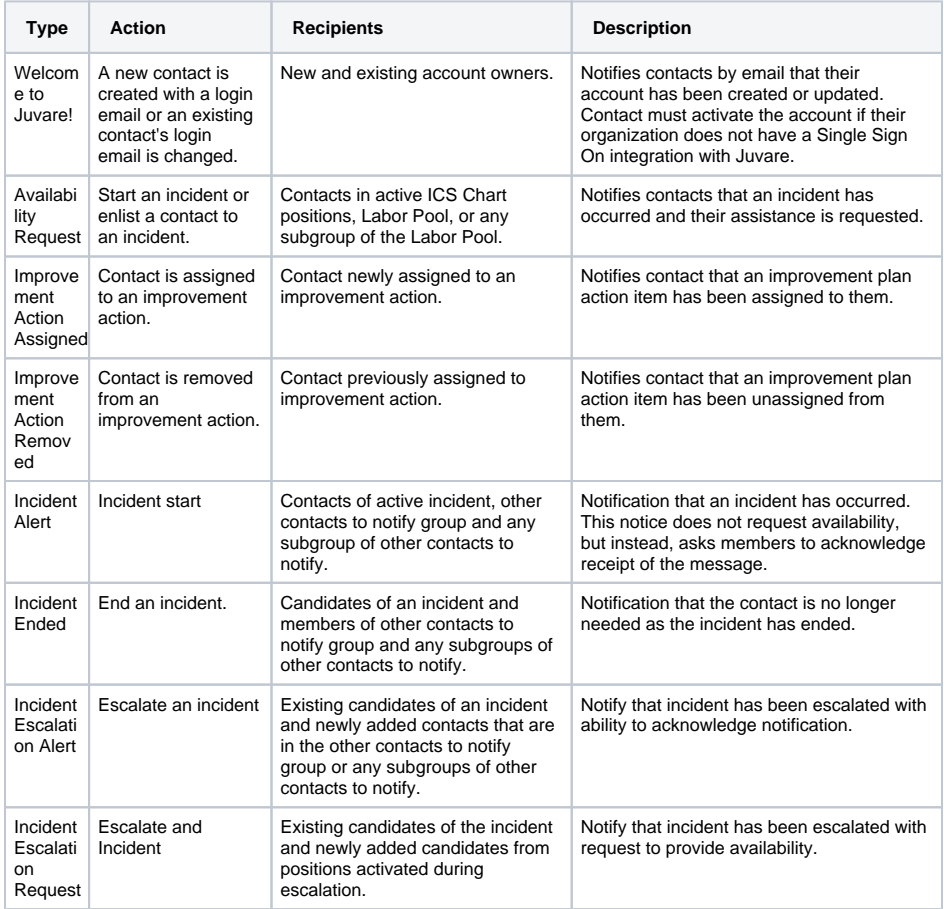

**Helpful Links**

[Juvare.com](http://www.juvare.com/)

[Juvare Training Center](https://learning.juvare.com/)

[Announcements](https://confluence.juvare.com/display/PKC/eICS#PKCeICS-eICSAnnouncementsTab)

[Community Resources](https://confluence.juvare.com/display/PKC/eICS#PKCeICS-eICSCRTab)

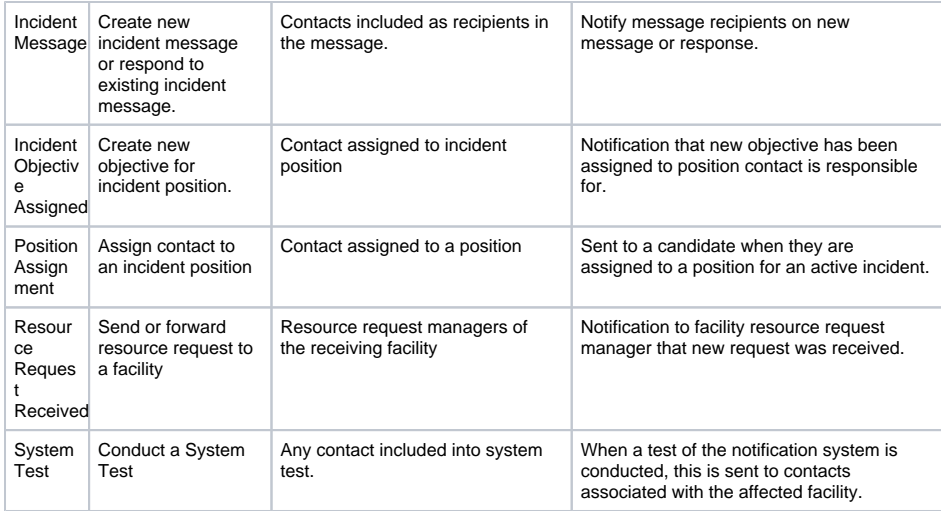

## Additional Information

When the voice notification system encounters voicemail or another recording device, it leaves a message that includes a toll-free number the contact can call to listen to the message. The system also provides a notification ID that the contact must enter to retrieve the message.

Once the contact responds with their availability through the voice notification, the system does not make further attempts to reach the contact. In some cases, you may still receive a voice notification if the call was already in the system's calling queue, however, they will stop after that.